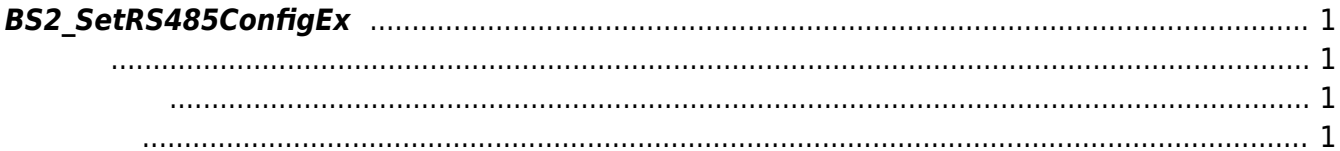

[Configuration API](http://kb.supremainc.com/bs2sdk/doku.php?id=ko:configuration_api) > [BS2\\_SetRS485Config](http://kb.supremainc.com/bs2sdk/doku.php?id=ko:bs2_setrs485config)

## <span id="page-1-0"></span>**BS2\_SetRS485ConfigEx**

RS485

<span id="page-1-1"></span>#include "BS\_API.h"

int BS2 SetRS485ConfigEx(void\* context, uint32 t deviceId, BS2Rs485ConfigEX\* config);

BS2Rs485ConfigEX

- <span id="page-1-2"></span>[In] *context* : Context
- $\bullet$  [In]  $deviceId$  :

<span id="page-1-3"></span>합니다.

 $\bullet$  [In]  $config$  : RS485

BS\_SDK\_SUCCESS

From: <http://kb.supremainc.com/bs2sdk/>- **BioStar 2 Device SDK**

Permanent link: **[http://kb.supremainc.com/bs2sdk/doku.php?id=ko:bs2\\_setrs485configex](http://kb.supremainc.com/bs2sdk/doku.php?id=ko:bs2_setrs485configex)**

Last update: **2017/08/29 10:05**